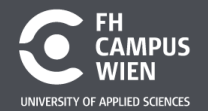

DIE HOCHSCHULE,<br>DIE MEHR KANN.

### **Electronic and Microcontroller**

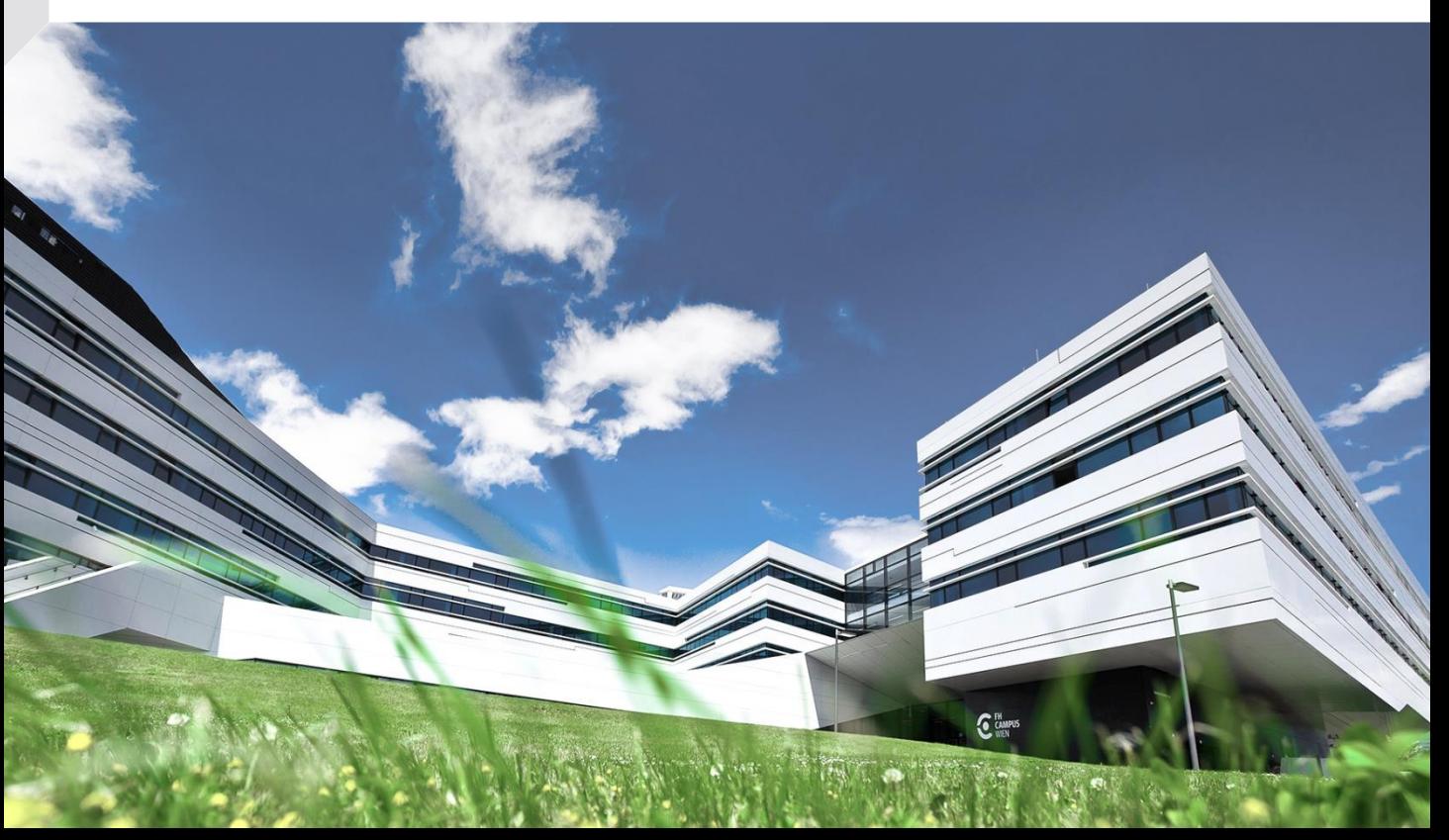

### **Analog or Digital ?**

Analog: continously valued signal with infinite possible values, such as temperature

Digital: discretely valued signal, such as integers encoded in binary Discussion about electric current  $U = 35V$ <br>=  $3/5178347$ 

### **DAC – Transfer Characteristics**

- >Binary numbers need to be converted to analog voltage.
- >Example 8-Bit number (0-255) to voltage (0-2,55V) 1-Bit (LSB)  $\Leftrightarrow$  0,01V

 $\Delta T = -40^{\circ}C + 60^{\circ}C$  $100^{\circ}$ C  $200 \times 0.5^{\circ}$ Temp  $\Rightarrow$  8-15/

# **DAC – Time-varying voltage** >Table with values for every timeslice.  $(1 * sin(t))$

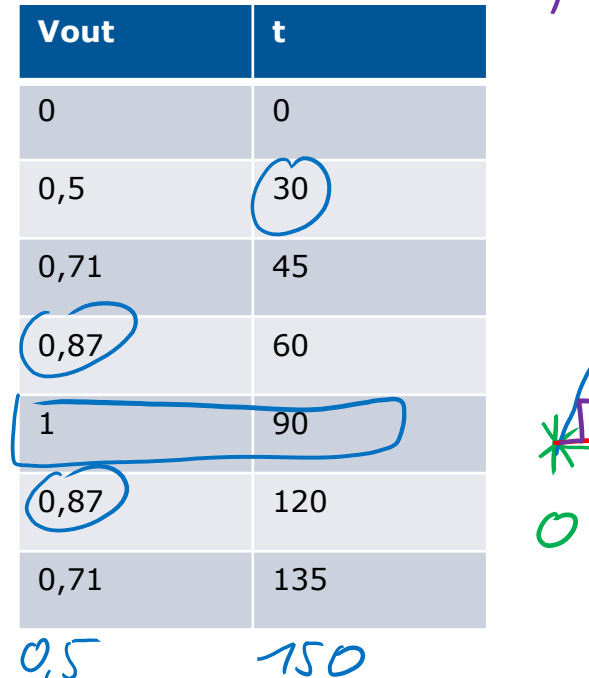

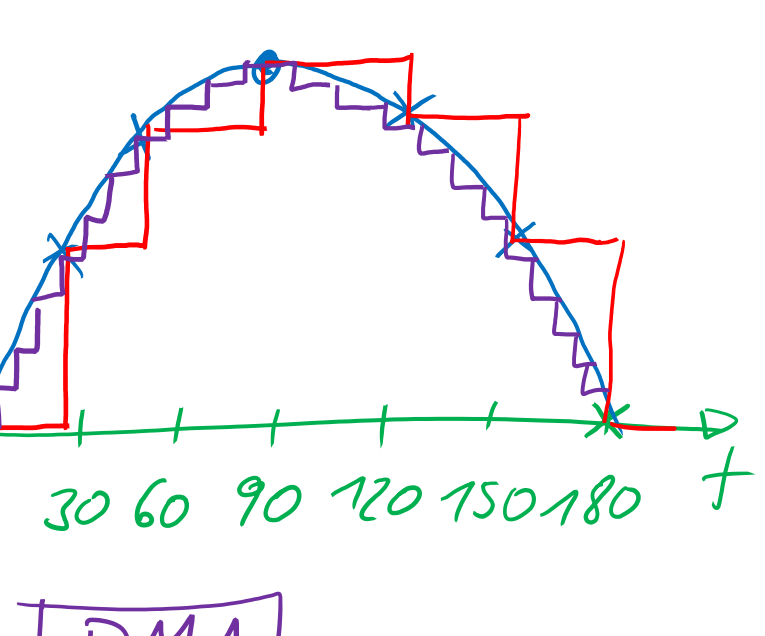

**FH Campus Wien** | Bachelorstudiengang Computer Science and Digital Communications | Electronic and Microcontroller – 2019 | Names Communications | Alectronic and Microcontroller – 2019 | Names Communications | Alectronic

### **DAC – R-2R Ladder**

We want to generate currents  $I_0$ ,  $2I_0$ ,  $4I_0$ , ...

Two 2R resistors in parallel means that the  $2I_0$ current will split equally and equivalent resistance R

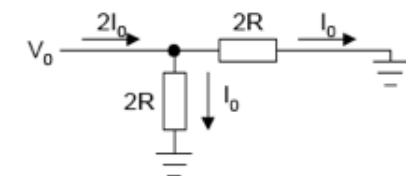

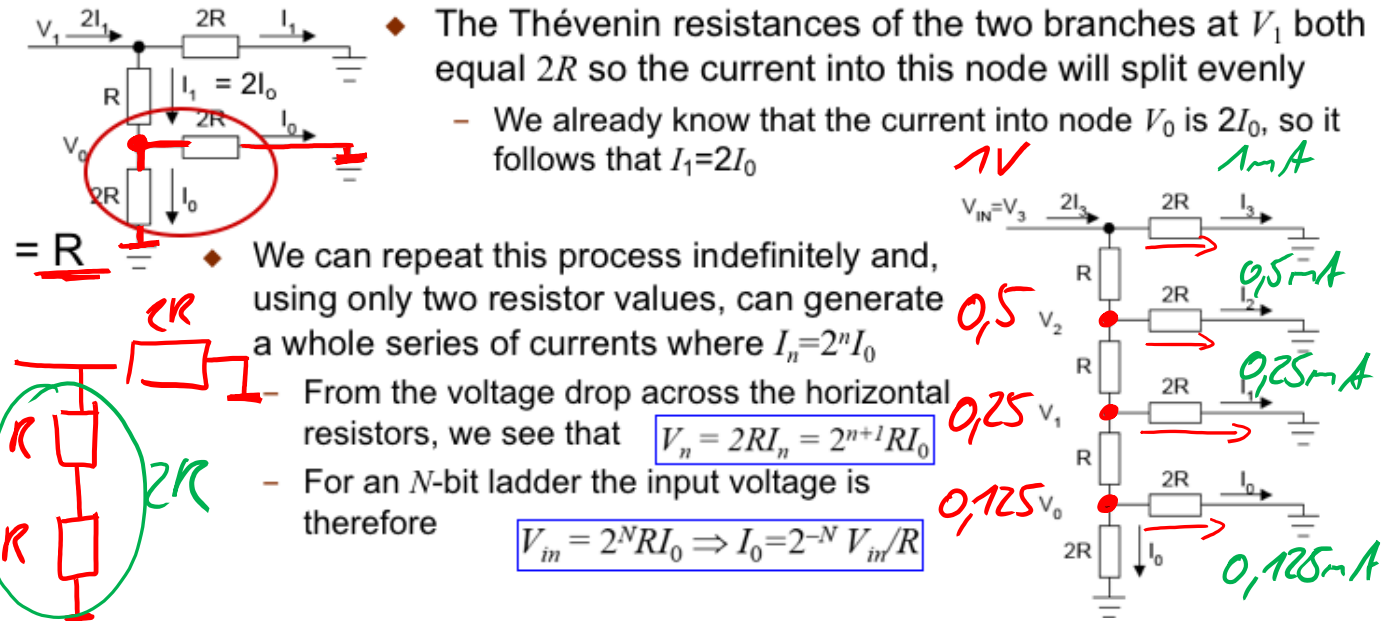

> Picture from http://www.ee.ic.ac.uk/pcheung/teaching/ee2\_digital/Lecture%209%20-%20Digital-to-Analogue%20Conversion.pdf

#### **FH Campus Wien** | 6 Bachelorstudiengang Computer Science and Digital Communications | Electronic and Microcontroller – 2019

## **DAC – Current Switched DAC**

- Total current into summing junction is  $X3:0 \times I_0$ 
	- Hence  $V_{out} = X3:0 \times V_{in}/16R \times -R_f$
	- $\bullet$  We switch currents rather than voltages so that all nodes in the circuit remain at a constant voltage

 $\Rightarrow$  no need to charge/discharge node capacitances

- $\Rightarrow$  faster
- Use CMOS transmission gates as switches: adjust ladder resistors to account for switch resistance

1-bit R/2R ladder

 $X3:0 \times$ 

X<sub>0</sub>

n.

- Each 2-way switch needs four transistors
- As required by R/2R ladder, all the switch output terminals are at 0 V.
	- ladder outputs are always connected either to ground or to a virtual earth

<sup>&</sup>gt; Picture from http://www.ee.ic.ac.uk/pcheung/teaching/ee2\_digital/Lecture%209%20-%20Digital-to-Analogue%20Conversion.pdf

### **DAC – STM32 - mbed**

#include "mbed.h"

// The sinewave is created on this pin AnalogOut aout(PA\_4);

```
7/6int main()
{
   const double amplitude = 1000;
   const double offset = 16000;
   uint16 t sample = 0;
   while(1) {
     // ramp output
     for (int i = 0; i \triangleleft 16; \cancel{I}++) {
        sample = (uint16_t)(amplitude * i + offset);aout.write_u16(sample);
        wait_ms(5);
      }
   }
}
```
### **DAC – STM32 - LEO**

### Connect L476-A2 with F303-A3

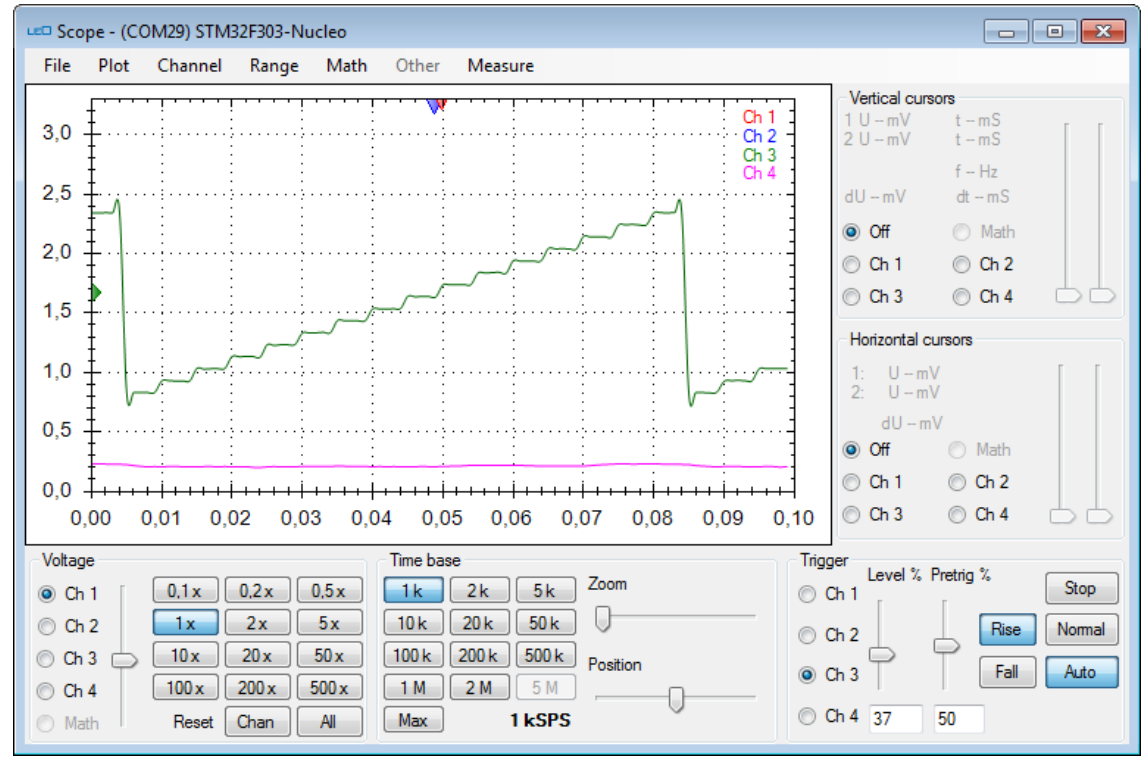

**FH Campus Wien** | 8 Bachelorstudiengang Computer Science and Digital Communications | Electronic and Microcontroller – 2019

### **DAC – STM32 - mbed**

```
#include "mbed.h"
```

```
// The sinewave is created on this pin
AnalogOut aout(PA_4);
int main()
{
  const double amplitude = 10;
  const double offset = 16000;
  uint16 t sample = 0;
  while(1) {
     // ramp output
     for (int i = 1; i < 1600; i++) {
        sample = (uint16_t)(amplitude * i + offset);aout.write_u16(sample);
        wait ms(0.1);}
   }
}
```
### **DAC – STM32 - LEO**

#### Connect L476-A2 with F303-A3

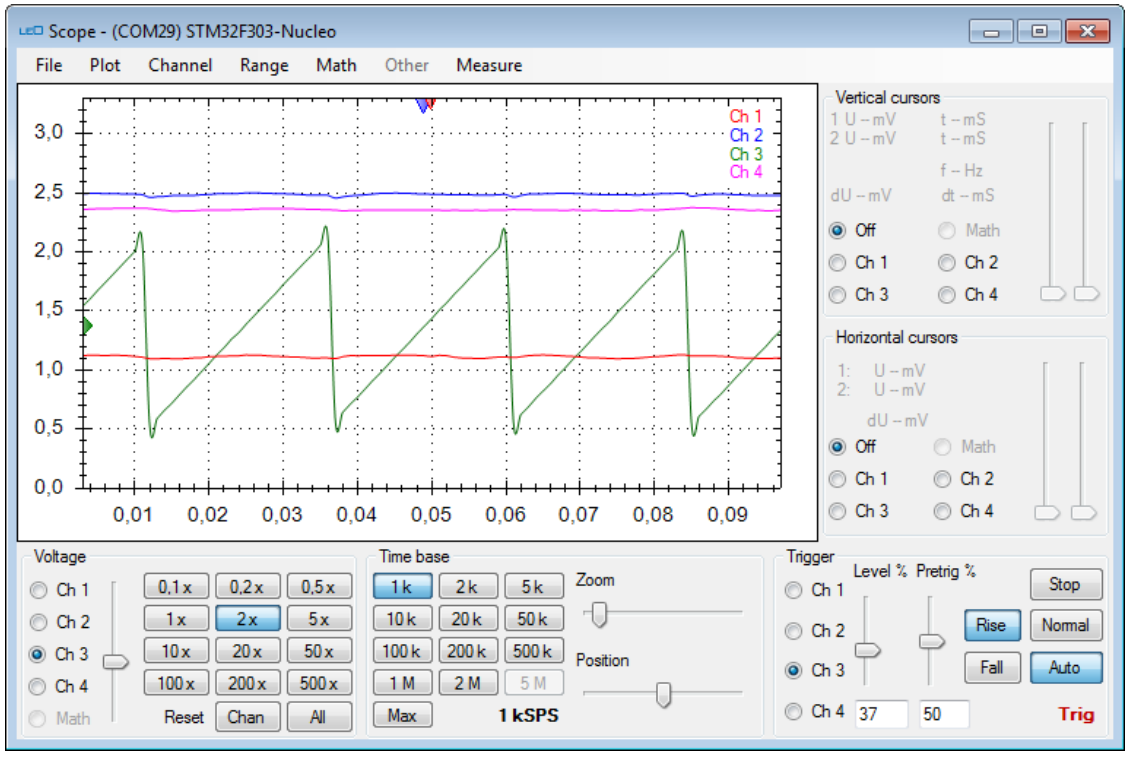

**FH Campus Wien** | Bachelorstudiengang Computer Science and Digital Communications | Electronic and Microcontroller – 2019 **Campus Wien** 10 and Microcontroller – 2019 and Microcontroller – 2019 and Microcontroller – 2019 a

### **DAC – STM32 - mbed**

```
#include "mbed.h"
```

```
// The sinewave is created on this pin
AnalogOut aout(PA_4);
int main()
{
  const double pi = 3.141592653589793238462;
  const double amplitude = 0.5f;
  const double offset = 65535/2:
  double rads = 0.0;
  uint16 t sample = 0;
  while(1) {
     // sinewave output
     for (int i = 0; i < 360; i++) {
        rads = \left(\pi + i\right) / 180.0f;
        sample = (uint16_t)(amplitude * (offset * (cos(rads + pi))) + offset);
        aout.write_u16(sample);
        wait ms(0.1);
     }
   }
}
```
### **DAC – STM32 - LEO**

### Connect L476-A2 with F303-A3

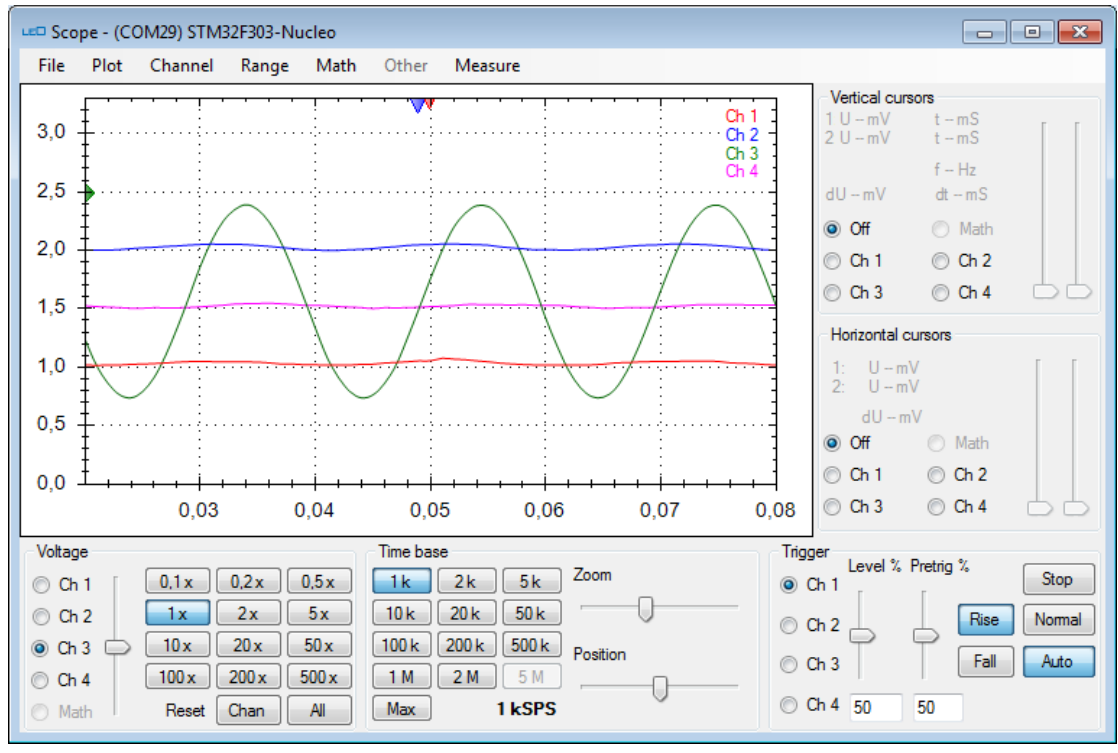

**FH Campus Wien** | Bachelorstudiengang Computer Science and Digital Communications | Electronic and Microcontroller – 2019

### **Analog Voltage OUT**